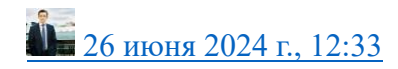

# **[petuhoff](https://habr.com/ru/users/petuhoff/)**9 часов назад

Как американская коррупция превратила физика-ядерщика в быдло-кодера

# **Простой**

**17 мин**

# **11K**

[Анализ и проектирование систем\\*](https://habr.com/ru/hubs/analysis_design/)[Графические оболочки\\*](https://habr.com/ru/hubs/desktop_environment/)[Алгоритмы\\*](https://habr.com/ru/hubs/algorithms/)[Промышленное](https://habr.com/ru/hubs/industrial_control_system/)  [программирование\\*](https://habr.com/ru/hubs/industrial_control_system/)[Matlab\\*](https://habr.com/ru/hubs/matlab/)

# Кейс

Это история из цикла «как войти в IT», написанная старпером, ветераном броуновского движения, который помнит динозавров. Поэтому его опыт вхождения в ИТ никому не пригодится, но представляет интерес с точки зрения истории.

Также поделюсь своим мыслями об интерфейсе инженерного ПО. Участвуя в разработках различного ПО, предназначенного для ускорения разработки сложных систем, периодически приходится выслушивать жалобы от новых пользователей на «кривой и устаревший» интерфейс ПО. Однако инженеры, погруженные в проблемы проектирования реальных железок, вообще не задают нам таких вопросов, либо потому, что уже искривили свои руки о кривой интерфейс, либо им это вообще неважно. Более того, есть два примера, когда реальные высокопрофессиональные инженеры в своей области предъявляли претензии обратного свойства, и первая версия кривая версия GUI была удобнее, а вот улучшения делали какие-то полупокеры.

К написанию данного текста меня подтолкнула беседа с одним из крутых разрабов из «жирной» конторы, с которым мы пересеклись на яхте в Средиземном море. Узнав, что я тоже из Бауманки, и у меня свой бизнес, он заинтересовался и выспрашивал. Как я смог начать бизнес на софте, почему не пошел в большую контору, типа Yandex, Сбер и прочие. У него тоже знакомство с софтом началось как создание собственной разработки по анализу результатов металлургических испытаний в лаборатории, но закончилось работой прогером по найму. Попивая вино на яхте где-то между Турцией и Грецией в 2023 году, он предположил, что, возможно, если бы он продолжал писать софт для металлургических исследований, то, наверное, сейчас мог плавать на своей яхте, а не арендованной, и не около Турции, а на Карибах (но это не точно). А поскольку фарш невозможно провернуть назад, я решил описать свою историю успеха, так как она забавна и поучительна.

#### Часть первая: начало карьеры ученого

Моим первым компьютером был ИСКРА 86 Смоленского завода, купленный по цене машины жигули в 1991 году. В СССР с 15 лет я был фарцовщиком-спекулянтом, потом индивидуальным предпринимателем, торговал всем подряд включая водку и сигареты, но самым крупным бизнесом стала продажа книг. Но уже тогда я подозревал, что за компьютерами будущее, и, когда мой партнер по бизнесу купил себе жигули из Германии, я купил себе чудо техники с процессором Intel 8086 и 256 кБ памяти, которую потом

расширил до 512 кБ за отдельные деньги. Жесткого диска нет, DOS с гибких магнитных дисков.

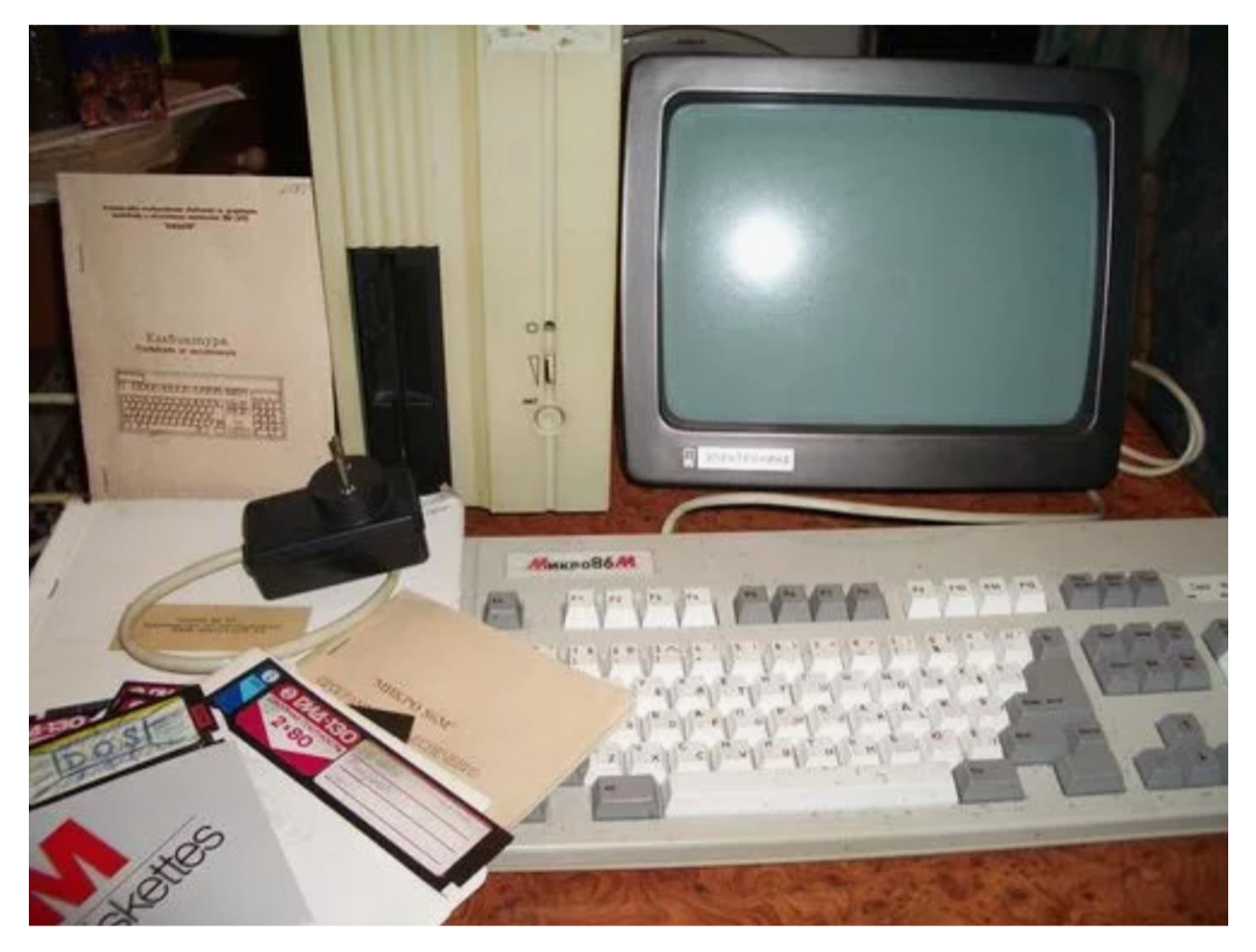

Рисунок 1. Мой превый компьютер

Основное применение у него было – играть в игу Рila и «Принца Персии».

В 1994 году я поступил в МГТУ им. Баумана на кафедру ядерные реакторы и энергетические установки. И с удивлением обнаружил, что это чудо можно программировать. Для меня открылся чудесный мир Паскаля, и с тех пор не закрывался. Тогда процесс выглядел так: с начала с одной дискеты грузился DOS, потом Турбо Паскаль и можно было писать программы. Кроме сортировки пузырьком и сплайн интерполяции, которые требовались по программе Бауманке, я написал программу, которая умела играть в дурака, используя в качестве изображения карт символы псевдографики, но при этом имела два уровня сложности: на первом она играла честно, на втором при сдаче забирала себе лучшие карты. И вдобавок использовала динамик компьютера для звука.

Выглядела игра примерно, как на картинке, только монитор у меня был черно-белый.

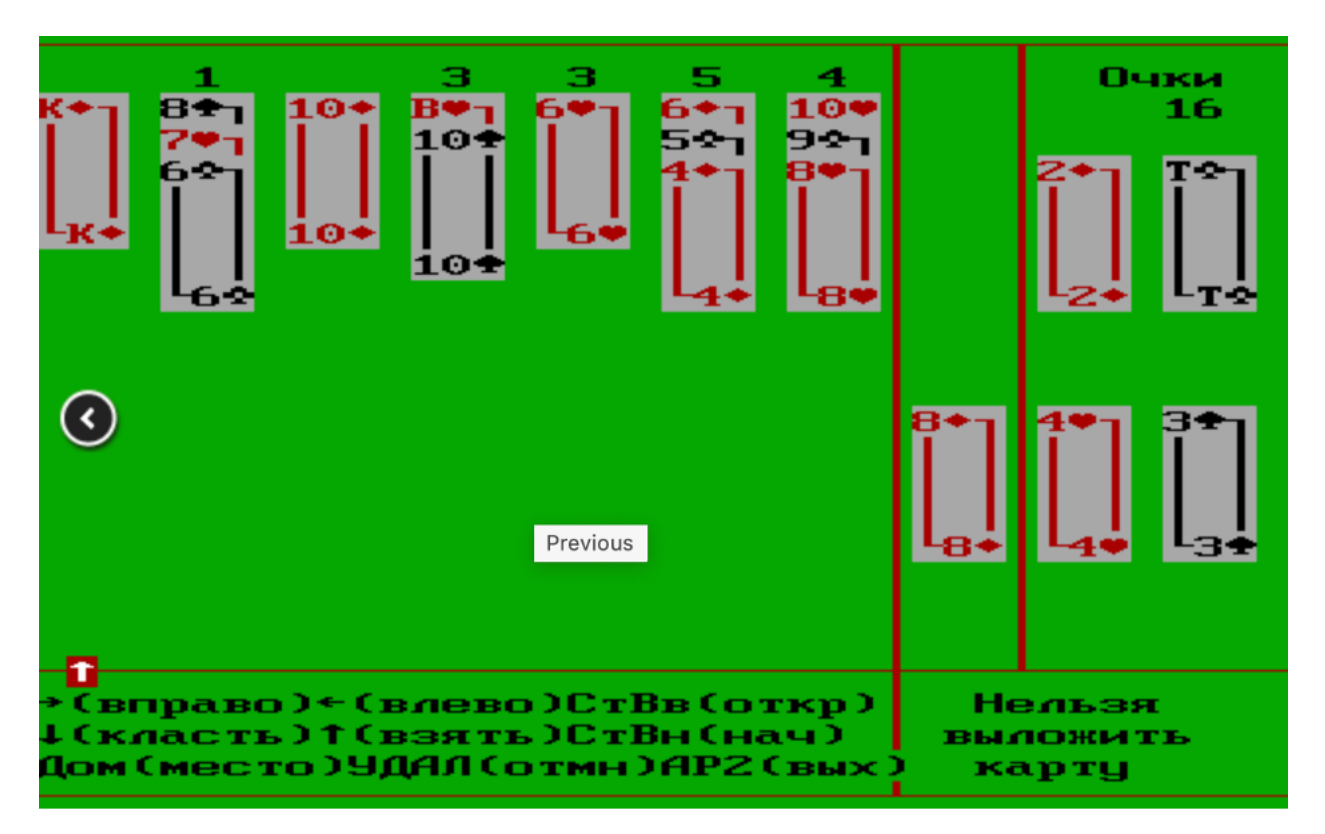

Рисунок 2. Карточная игра до Windows

Игра имела оглушительный успех среди единственного пользователя, который задолбал всю комнату общаги противном писком динамика при каждой раздаче карт.

Я чувствовал себя крутым программистом. С учетом того, что интернета и гугла тогда не было, для изучения программирования использовались только книги и метод научного тыка. Я уже подумывал, не сменить ли профессию, бросить ядерные реакторные установки и пойти в программисты.

Но, на мое счастье, появились Windows и Delphi, и это был прорыв. Я понял, что программист — это мёртвая профессия, если любой может накидать на форму кнопок и других компонентов, а потом получить работающее приложение по нажатию кнопки, то зачем этому вообще учится? И я продолжил изучать ядерные реакторы, там было интереснее.

В 1999 году я попал в Курчатовский Институт. Причем попал по знакомству, не чтобы зарабатывать или, не дай бог, работать. У меня к тому времени уже было престижное место дворника в Мосэнерго. А исключительно для того, чтобы пройти обязательную практику. Другие варианты подразумевали необходимость реально что-то делать или даже ехать хрен знает куда.

Чтобы не путался под ногами, меня озадачили задачей. Начальник торжественно выдал мне справочник, советскую методичку расчета критического истечения при различных давлениях из контуров реактора РБМК, напечатанную на желтой бумаге тиражом «100 экз.» и попросил посчитать истечение при разных давлениях и температурах для РГК, (раздаточного группового коллектора). С явной надеждой, что этим я буду заниматься все три недели практики, и он меня больше не увидит до подписания заключения по практике. Но ему не повезло, я был знаком с Mathcad, уже в какой-то из курсовых работ, я забил в него формулы свойств воды и даже посчитал методом итераций теплообменник с трубкой Филда.

В итоге за выходные я перевел всю методичку в Mathcad и мог считать критическое истечение из трубы любого диаметра. На этом невезение моего начальника не закончилось. Дело в том, что сам я из славного города Десногорска, где стоит славный реактор типа РБМК, который взорвался в Чернобыле. И одну из первых практик я, тоже по знакомству, проходил в учебно-тренировочном центре, где, в качестве работы написал учебное пособие "Реактор РБМК как «чайник» для чайников". Для написания этого шедевра у меня был доступ к архиву с документацией на АЭС. (Вот же были времена: студент мог пойти и ознакомится с любыми чертежами АЭС, а потом еще выложить это все в интернет. И до сих пор лежит, что

характерно. [https://reactors.narod.ru/rbmk/index.htm\)](https://reactors.narod.ru/rbmk/index.htm). И у меня было полное представление, из каких трубопроводов состоит контур РБМК. Дальше было дело техники: для каждого диаметра трубопровода, встречающегося в РБМК, составляется таблица давлений и температуры (тоже известные параметры), которые могут быть в реальности. Подключается Excel, заряжается в Mathcad и результаты записываются в набор таблицы Excel.

Поэтому, когда я явился в понедельник с результатами расчетов, начальник, конечно, сильно удивился, но не растерялся и предложил мне посчитать критическое истечение из индивидуального водяного трубопровода. В методичке было еще порядка 10 вариантов, где возможны разрывы и критическое истечение, и в принципе по 2-3 дня на вариант вполне могли занять всю практику. Но тогда я ему сказал, что уже посчитал вообще все и превратил методичку в набор таблиц. Начальник о\*\*ел, и повел меня к настоящим ученым, коих в отделе было два. Один – мастер спорта по альпинизму, другой – по гиревому спорту.

Это было веселое время, как раз после кризиса года 1998 года. Время, когда зародился уклад современной экономики России. Как классифицировал русский бизнес теперешний министр обороны: «Есть три вида бизнеса: «крысить», «хрючить» и «копытить»... «Крысить» — налетели, съели, побежали на другую кучу. «Хрючить» — когда есть корыто, все припадают к нему и отгоняют друг друга, а «копытить» — это, как олень, долго и упорно бить копытом в поисках кусочка ягеля.»

В науке в то время четко уже тоже четко разделились. Те кто имел право подписи просто «хрючили», кто мог продать данные за рубеж «крысили». Мне не повезло, и я попал к оленям.

В Курчатнике официальная зарплата была тогда 25\$. А два ученых бойца отвечали за научное сопровождение реакторов РБМК по стране и за рубежом. Тогда еще работал РБМК-1500 в Литве.

- Ребята, я вам толкового студента нашел, он мне расчеты сделал за выходные. Дайте ему поручение, пусть с вами работает.

Ученые посмотрели на меня хмуро и с большим сомнением, но все-таки поручили первое ответственное задание. Мне выдали денег и отправили купить водки и закуски. Я пошел в ближайший супермаркет, купил водки, колбасы, хлеба, соленых огурцов, соленых грибов, и пакет апельсинового сока. В то время это можно было в пакетах свободно проносить через проходную Курчатника, через охрану. Когда я начал выкладывать на стол покупки, лица ученых мне явно показали, что задание я провалил.

- Ты зачем столько еды купил? Мы же тебя за водкой посылали, не за едой!

- Нет, - говорят ученые начальнику, - нам такие студенты не нужны, пусть идет к Крамерову, пусть для него что ни будь посчитает.

А надо сказать, что Александр Яковлевич –человек-легенда, автор гениальной книги Крамеров А. Я., Шевелев Я. В. «Инженерные расчёты ядерных реакторов». Это была вершина моей карьеры, как физика-ядерщика. Александр Яковлевич, как научный руководитель, поручил мне считать горение графита в кладке реактора РБМК, причем все основные выкладки и исследования источников сделал он, мне оставалось только все это загнать в Mathcad и выпустить статью, за которую я получил премию молодого ученого. И возможно бы я и стал ученым, но тут появились американцы с чемоданами наличных долларов.

Часть вторая, трагическая: деньги вместо науки.

В то время правительство США кроме поставок нам ножек Буша, помогала РФ с оценкой безопасности АЭС. Выделяла большие деньги. Схема американской помощи была примерно, как всегда.

Правительство США выделяет деньги для проведения расчетов по углубленной оценке безопасности АЭС в России, деньги выделяют национальной лаборатории, по стандартным расценкам.

Конкурс на оценку реактора Ленинградской АЭС (реактор РБМК), на которой тогда выполнялась модернизация, выиграла крутая лаборатория ядреной физики Pacific Northwest Nuclear National Laboratory [PNNL.](https://www.pnnl.gov/) Понятно, что считать надо на американской программе RELAP5 MOD3 от другой крутой лаборатории Idaho National [Laboratory.](https://inl.gov/?__cf_chl_f_tk=IgdL88J1HkJd38vgPBwQT3RlPu5EOf2iNliq1rQITnw-1719324342-0.0.1.1-3775) Но для расчетов нужны исходные данные. В принципе их можно взять на ЛАЭС, но там людям не до этого, они модернизацию проводят, у них железо, трубы, насосы и стройка. Понять, что хотят эти американские ученые невозможно. Поэтому к работе привлечен Курчатовский институт, чтобы американские ученые не путались под ногами на стройке. Пусть ученые на своём птичьем языке договорятся, ЛАЭС все равно все решения по модернизации с научным руководителем Курчатовского института согласовывает, и все данные там есть.

И тут карта американским эфективным манагерам и поперла, outsource. Понятно, что стоимость жопочаса у американского физика-ядерщика в 1999 году ядерная и считается в долларах, а по сравнению с зарплатой русских ученых в том же 1999 она еще и космическая. Зарплаты там в лаборатории были примерно \$3000 – \$4000 в месяц, и именно по таким расценкам Министерство Финансов США и выделило деньги на работы по оценке безопасности. А тут в Курчатовском институте сидят профессиональные советские физики ученые, у которых официальная зарплата \$25. Это значит, что потенциальная маржа такая, что даже наркоторговцы от зависти плачут и нервно курят, а может нюхают и колются в сторонке. Американцы – настоящие капиталисты, нет такого преступления, на которое капитал не пойдет ради 100 000% прибыли.

А тут государственные деньги на безопасность русских АЭС, не заработать тут может только лох, коими американцы никогда не были. Поскольку я тогда был в конце пищевой цепочки, не скажу сколько денег напилили на этом проекте.

Мне рассказывали историю, что когда американскому менегеру было лень самому считать и выдавать деньги прикомандированным русским, он давал им карточку и пин код и отправлял в банкомат, что бы они сняли сами себе с его карты деньги.

Ну и известные факты ареста нашего министра Атомной Энергетики в Швецарии <https://rg.ru/2005/05/05/adamov-arest.html> там есть суммы.

Одна из версий этой истории гласит, что основаная идея американского финансирования углубленной оценки безопасности советских АЭС заключалась в том, что американские ученые физики, используя американские расчетные программы и данные по советским АЭС, выполнят эту глубокую оценку и докажут всему миру, что эти реакторы РБМК Чернобыльского типа смертельно опасны и их нужно срочно закрывать к известной всем матери. К тому же РБМК из них уже взорвался. Отличный план, надежный как швейцарские часы, казалось бы, что могло пойти не так?

Но бабло побеждает зло. И эффективные манагеры получив деньги американских налогоплательщиков приняли конгениальное решение - отдать всю работу русским и заплатить наличными долларами, которые в столовой лаборатории PNNL на чай оставляют. Оutsource основа эффективного менежмента.

В итоге на отдел, где сидели два ученых оленя, и один тупой студент, неспособный даже купить водки, сваливается задача провести расчеты на американской программе российского реактора РБМК-1000. Я-то работать вообще не собирался, но мне предложили условия, от которых невозможно отказаться. Начальник сказал так \$150 каждый месяц, наличными. И премия по итогам проекта через год. \$150 в месяц выпускнику Бауманки в 2000 году, это было как сейчас в Сбербанке мидлу. И я согласился.

Компьютеры, конечно, передали американцы. На них стояла OS/2, была такая операционная система. Сейчас-то я понимаю, что эти компьютеры, скорее всего, в 1999 году на помойку должны были отправить, но отправили в Курчатовский институт. Так же передали программу RELAP/MOD 3.3. Отличная программа расчетов и имеет большой вес и авторитет в атомной области, это практически эталон расчетной программы.

Но если бы ее интерфейс увидел видел Стив Джобс, он бы умер от приступа ботулизма, чумки и внематочной беременности. Хорошо, что молодой Джобс отправился смотреть на софт в лаборатории Хеrох. Если бы он поехал в лабораторию физики Idaho National Laboratory, не было бы никаких макинтошей и айфонов.

Интерфейс программы можно и сейчас оценить (кстати если зайти на сайт этой лаборатории новость от 2023 года):

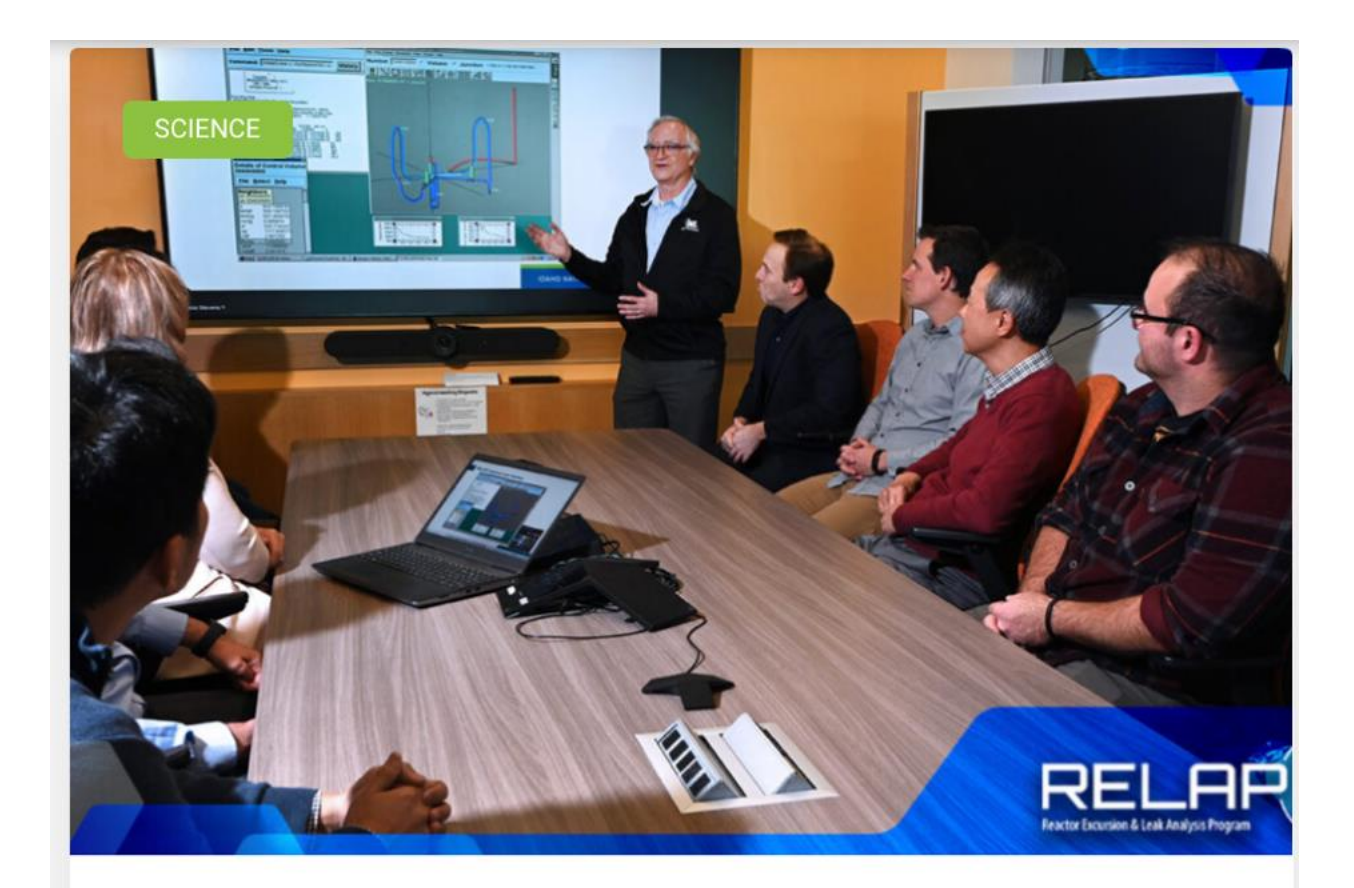

# Key nuclear modeling and simulation software releases new version

[...] reactors. Hydrogen, helium, nitrogen, oxygen, argon, krypton, xenon, air, sulfur-hexafluoride, carbon dioxide, and carbon monoxide are now included in the software. Uniform physical units: Since the original RELAP code began development in

**READ MORE** »

October 18, 2023

Рисунок 3. Новости американских физиков от 2023 года

На экране у докладчика в новостях 2023 года вот эта картинка:

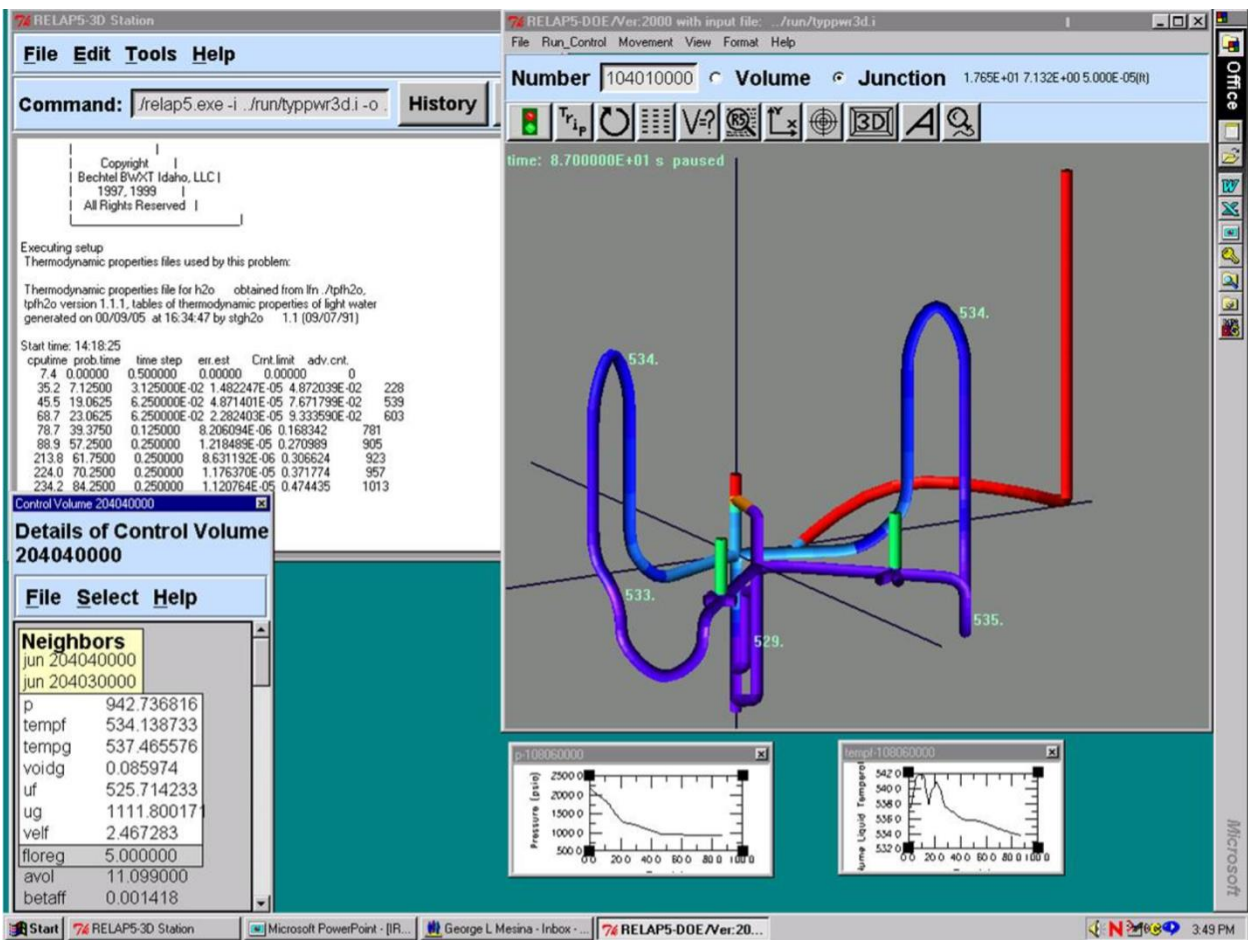

Рисунок 4. Интерфейс у физиков ядерщиков США

Вы можете задать вопрос, если это интерфейс из новостей 2023 года, то как он выглядел за 24 года до этого, в 1999 году? Неужели перфокарты?

<u> 1911 yılına martin altında yazar d</u> **THE HEAD IN THE HEAD** Ġ E 05555555 j SC668 H 66666666 Beeccessessessessessessessessessesses 666660 E 1111111 777777-777777711771 **SECRETES SERVASES** 

Рисунок 5. Интерфейс ввода данных

Перфокарты? Да, вы будете смеяться, но именно перфокарты в 2000 году. Смотрите следующую картинку - это реальный ввод исходных данных в виде перфокарт, который я сам лично использовал. Звездами отмечены комментарии, которые неважны, а все основное описание модели реактора – это последовательность цифр и называются они картами. Да в 2000 году, мы создавая модель в американском софте обсуждали карты, и в руководстве пользователя это тоже были карты.

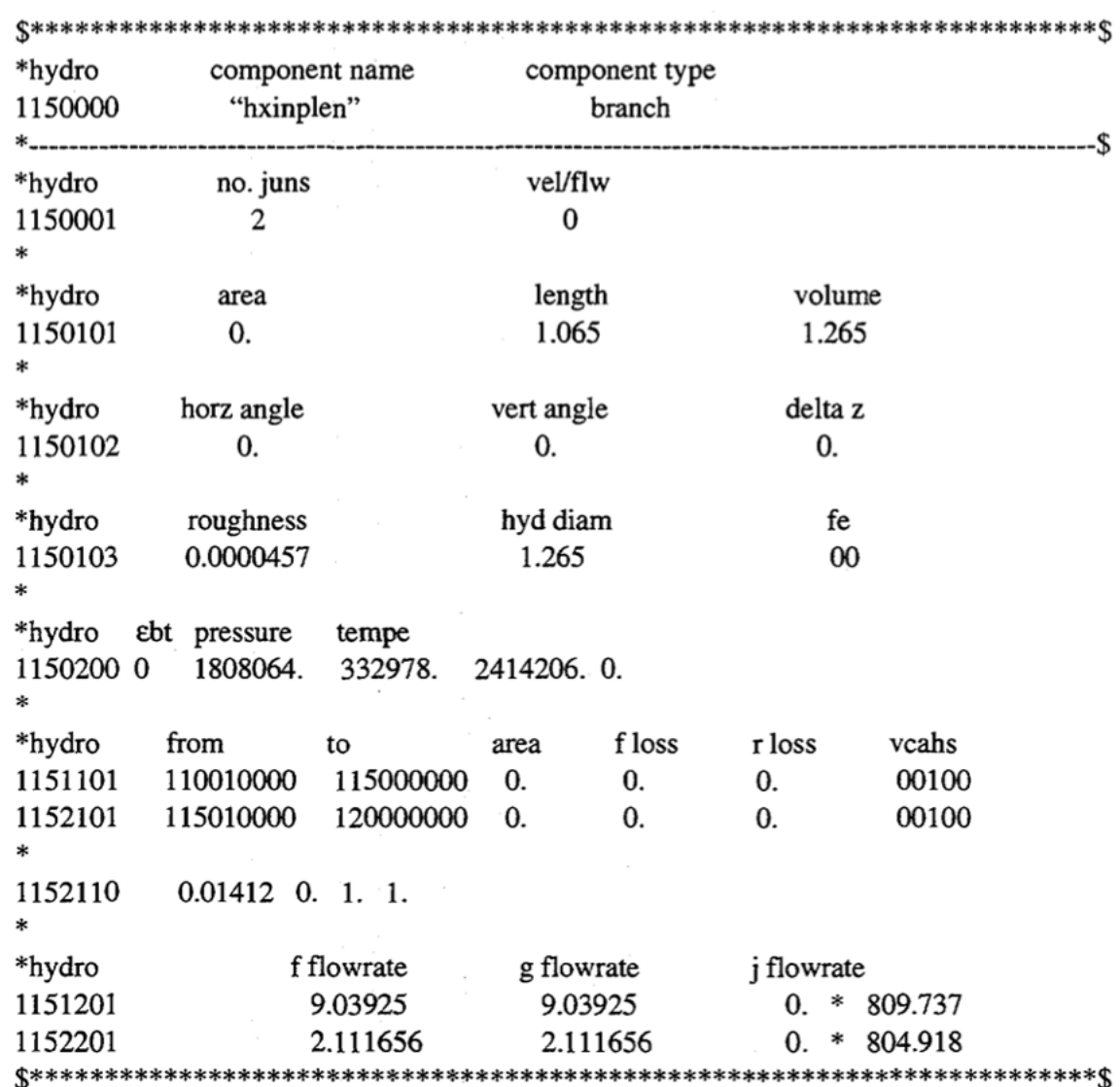

Рисунок 6. Перфокарта в виде текста

Я так и представляю картину. Сидят американские программисты-физики, разрабатывающие программу: у них там лямбды, корреляции, замыкающие соотношения, числа Рейнолдса с Прандтлем и уравнения Бернулли, Навье-Стоксом. Режут ножами дырочки в карточках. Прибегает стажер типа меня и сообщает:

- Товарищи ученые, кончайте поножовщину! Все! Прогресс на дворе. Гласность, Перестройка, Рейгономика, перфокарт больше нет! Теперь можно писать на пленку в файлы без ограничений, не надо мучаться с бессмысленными цифрами, можно давать переменным имена на человеческом английском. Ура, товарищи! Революция интерфейса, о которой так долго говорили большевики и Тьюринг, свершилась!

- Так, - отвечают стажёру американские физики ядерщики, - вот тебе процедура чтения исходных данных в виде перфокарт, ничего там не меняй! Если в номере карты последние цифры 101, то там должен быть диаметр, длина и объем, а если в карточке последние цифры 103, то там должна быть шероховатость и гидравлический диаметр.

- Прямо так и задавать параметры?

- Да. Как на перфокартах: сначала номер карты, потом цифры. Что означают цифры, и их порядок у нас уже прописано. Смотри, не перепутай!

- А переменные можно в виде текста?

- Нет, только цифры как на перфокартах!

- Ну вообще же ниуя не понятно!

- Ну, ладно, не плачь. Откуда таких тупых набрали?!? Можно тип карты текстом указать для таких дебилов, но больше никаких букв, только цифры. У нас тут механика жидкости и газа, Навье-Стокс с Рейнольдсом не стыкуется и замыкающие соотношения не замыкаются, вали отсюда и не мешай думать!

И до 1999 года именно такой ввод данных работал. Наверное, и сейчас также работает, судя по скриншоту из 2023 года.

Вооруженные передовой американской техникой и лучшей в мире программой по расчету аварий на реакторах RELAP5 MOD 3.2, мы приступили к работе за американскую лабораторию.

Процесс выполнения расчетов выглядел так. Один из двух ученых собирал математическую модель в виде набора перфокарт в текстовом файле. И запускал на расчет, как правило, на ночь, иногда на сутки. Наследующий день жесткий диск с результатами расчетов вытаскивался из салазок (было такое время), и второй ученый шел в соседний корпус, где стоял компьютер с Windows, на котором была программа просмотра результатов. Обработка результатов, насчитанных ночью, занимала часа два. Результаты в виде распечатанных графиков ложились на стол начальнику, в виде графиков примерно, как на рисунке выше. Он смотрел внимательно, просил вывести еще графики (опять поход в другой корпус часа на три). Давал задание, что переделать в модели (опять на ночь расчетов). Если результаты и набор графиков устраивали, начальник писал описание режима, и почему эти графики доказывают безопасность советского реактора Чернобыльского типа. Для каждого графика уже специально обученная женщина создавала описание и формировался отчет.

Поскольку работа уже началась и оплачивалась в наличных баксах, два ученых, несмотря на мой провал с водкой, согласились меня использовать. Я так думаю, они считали, что за водкой меня посылать нельзя, но для беготни с дисками с расчетами по безопасности АЭС и распечатанными графиками даже такой тупой студент, как я, может сгодиться.

# - Сильный программист?

-Тогда бери диск и дуй в другой корпус. Обратно притащишь распечатку результатов.

Но поскольку я очень ленивый, я решил разобраться что это за файл выплевывает через сутки расчета программа, который еще нужно специальными средствами просмотра час потрошить, чтобы вытащить нужный график.

Оказалось, что формат вполне читаемый, хотя программа тупо пишет на каждом шаге расчета вообще все, что считает по каждому компоненту, и поэтому в файле куча ненужных данных. В итоге, вместо того, чтобы бегать между корпусами с жесткими дисками и распечатками, я быстро накидал на Delphi программу, которая берет файл результата RELAP/MOD 3.2, и за пару минут строит нужные графики. При этом в ней можно настроить какие графики и как выводить.

В итоге начальник уже не ждал распечатку, а прямо в моей программе мог посмотреть, что же его ученые насчитали на американской программе.

Следующим шагом я выгружал все в текстовые файлы, которые открывал в excel, где строили графики, а потом все это собирал в отдельный документ Word, в котором аккуратно с содержанием, по два графика на странице шли все выбранные начальником графики. Одна кнопка мыши и 15 минут. Оставалось добавить текстовое описание и отчет готов!

Его переводили на английский, вставляли в шапки отчета реквизиты американской конторы PNNL, все! Жопочасы американских ученых, оплаченные министерством финансов США, больше были не нужны, а деньги крутятся и мутки мутятся.

Когда к нам приехали наши американские господа в пробковых шлемах из PNNL, я показал свою разработку. Мне казалось, что сейчас добрый господин увидит мою гениальность, как я ускорил процесс выпуска отчетов, описается от восторга на ботинки и увезет меня в далекую Америку, где выдаст «бочку варенья и корзину печенья» и я буду буржуйским плохишом.

Но, к моему удивлению, никакого живого интереса мое гениальное решение у белых господ не вызвало. Они вежливо улыбались и кивали, впрочем, без особого энтузиазма.

Для интереса решил посмотреть, что с интерфейсами у этих ребят сейчас. Все тоже самое. Фотофакт: в 2019 ученые-атомщики в РФ все еще использовали самопальные средства для чтения результатов последней версии этой крутейшей программы RELAP5 - 3D!!!! Другими словами, в США все стабильно как никогда, нормального интерфейса для просмотра результатов расчета за 20 лет так родить и не смогли. Наши продолжают смотреть результаты расчета советских реакторов американским RELAPом в самодельных программах.

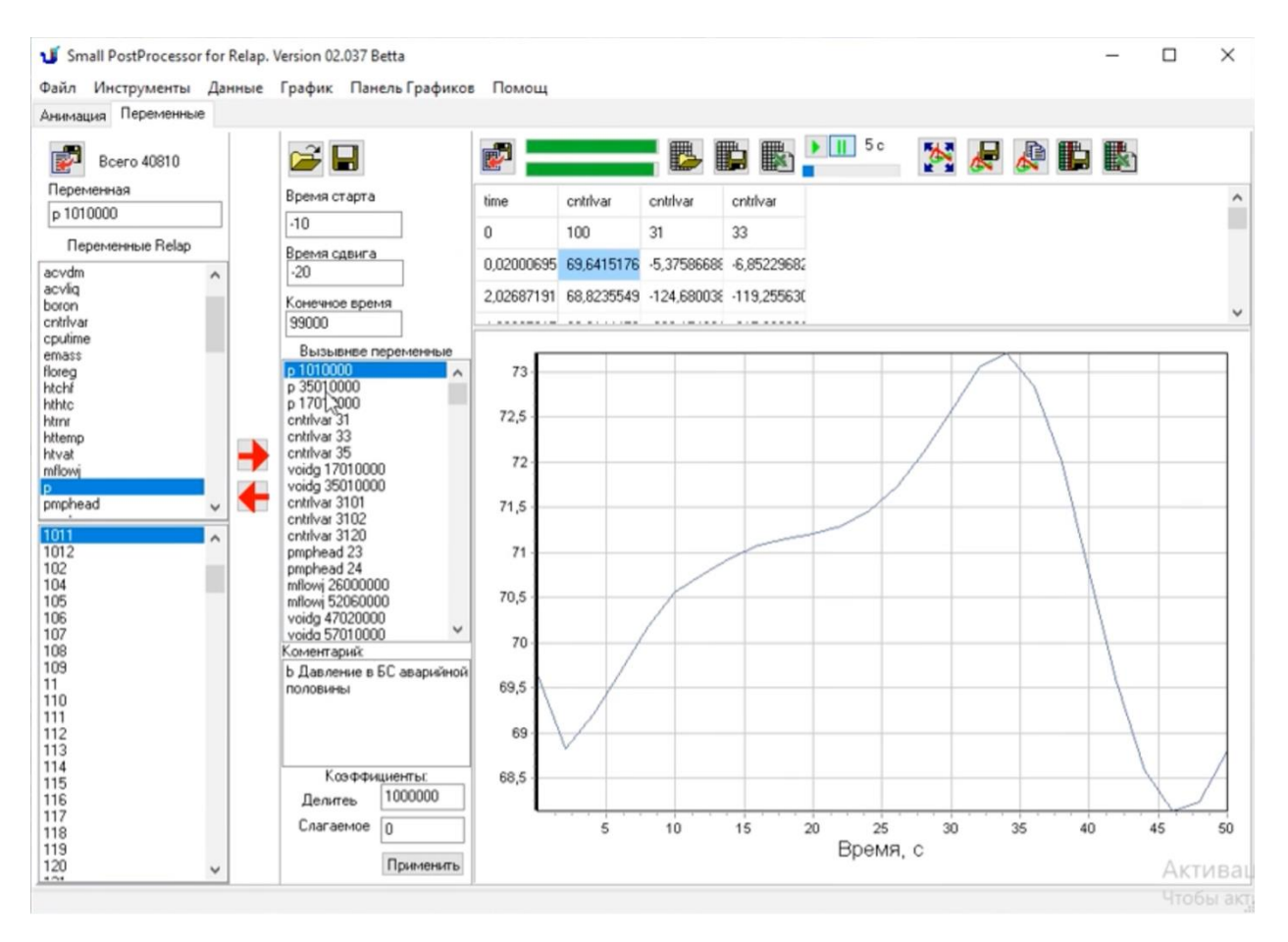

Рисунок 7. Российская программа для анализа результатов работы американского расчетного кода

Почему так плохо с интерфесом у ядерных физиков? У меня две версии:

1) **Профессиональная**: если система, которую считает инженерная программа, достаточно сложная, то любой интерфейс, помогающий готовить расчетные данные, а также облегчающий обработку данных, неважен от слова совсем. В самом деле, если подготовка данных занимает 1% от общей трудоемкости работы, то даже сокращение его до 0, не влияет на юзабилити никак, и тратить дорогое время на изучение нового интерфейса это, как пиво без водки, деньги на ветер!

2) **Экономическая**: основанная на опыте внедрения инженерного ПО. С высоты своего опыта, я понимаю, почему сами американцы не сделают такую программу. Все предельно просто: деньги-то ученым платят за жопочасы, а чем дольше программа строит графики, тем больше жопочасов можно списать на выпуск отчета за деньги министерства финансов США, и ВВП растет. Бинго! Поэтому только тупые русские студенты делают программы для ускорения просмотра результатов и выпуска отчетов их американской программы. Так ты, брат, слона не продашь!

Какая из этих двух версий вам больше нравится?

Только сейчас подумал, а вдруг и Matlab Simulink тормозит ровно по той же самой причине. Это инструмент для американских ученых, а разработчики матлаба знают, что нужно ученым. Когда родную модель Simulink отрывает 7 минут, а SimInTech эту же модель открываете мгновенно. Это не преимущество, а недостаток – с SimInTech жопочасов не накрутишь.

Это я опять отвлёкся.

К нам едет ревизор или «Шеф, все пропало»!

И вот только мы наладили процесс и уже представляли толстые пачки зеленых баксов, которые скоро получим, как подкрался незаметно серверный лис, беда пришла откуда не ждали.

Оказалось, что американские ученые приехали не просто так, а для проверки. В процессе посещения наших американских ревизоров выяснилось, что несмотря на то, что мы в промышленных масштабах наладили выпуск отчетов за американскую лабораторию, у нас похоже большие проблемы с отчетностью. Американцы оказались настоящими экстремистами из LGBT в нехорошем смысле этого слова.

Американские друзья задали, подлый и коварный, как сам американский империализм, вопрос: а где у вас описание модели реактора?

Руководство предоставило картинку в Worde типа такой:

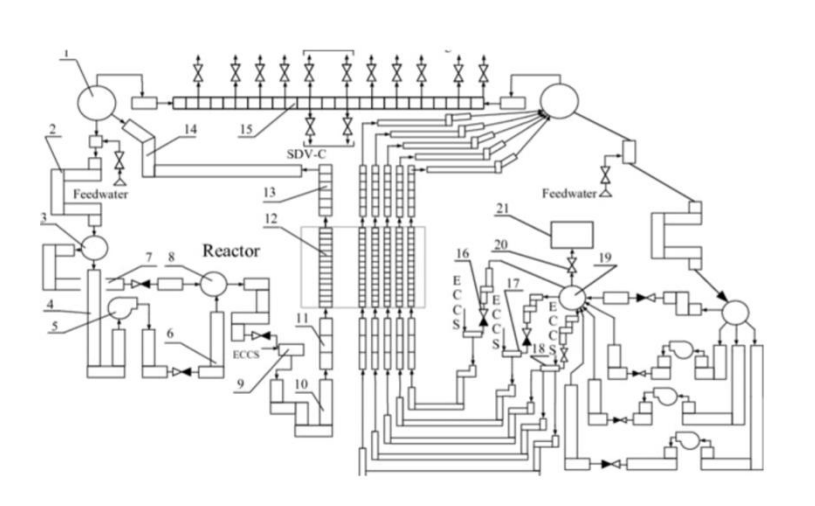

# **Figure**

Caption

Fig. 6, RBMK-1500 model nodalization scheme: 1-DS, 2-downcomers, 3-MCP suction header, 4-MCP suction piping, 5-MCPs, 6-MCP discharge piping, 7-bypass pipes, 8MCP pressure header, 9-GDHs, 10-lower water pipes, 11-reactor core inlet piping, 12reactor core piping, 13-reactor core outlet piping, 14-steam-water pipes, 1 ... Read more

This figure was uploaded by Eugenijus Uspuras Content may be subject to copyright.

Рисунок 8. Нодализационная схема РБМК

Но такое описание модели американских господ не устроило вообще. На самом деле картинка имела отношение к описанию чуть меньше, чем никакого.

Настоящее описание модели представляло из себя 5 потрёпанных листочков из черновиков бухгалтерии (когда из экономии бумаги, печатают на другой стороне), на которых руками автора нарисованы и подписаны мелким и неразборчивом подчерком все элементы модели, и пронумерованы. Причем пара из этих листов была неровно оторвана, видать начинали создавать описание модели еще в 1998, когда был дефицит, не только бумаги для принтера, но и туалетной бумаги.

Главный разработчик модели, показывая эти листочки, любил повторять, что здесь 3 года работы. Если их потерять, вся модель превратится в тыкву и ее можно выкинуть, потому что без этих пояснений наборы циферок в модели превратятся в бессмысленную ахинею даже для автора.

Такие листочки показывать американцам было немного стыдно.

Но приехавшие белые господа привезли нам настоящую технологию создания таких отчетов. Оказывается, по каждой модели, которую мы создаем в стиле перфокарт, должна быть создана так называемая WorkBook рабочая тетрадь. Это отдельный документ, где описано, каким волшебным образом из тысячи трубопроводов, которые представляет из себя реактор РБМК, получается набор цифр в картах. Например:

#### CALCULATION WORK SHEET

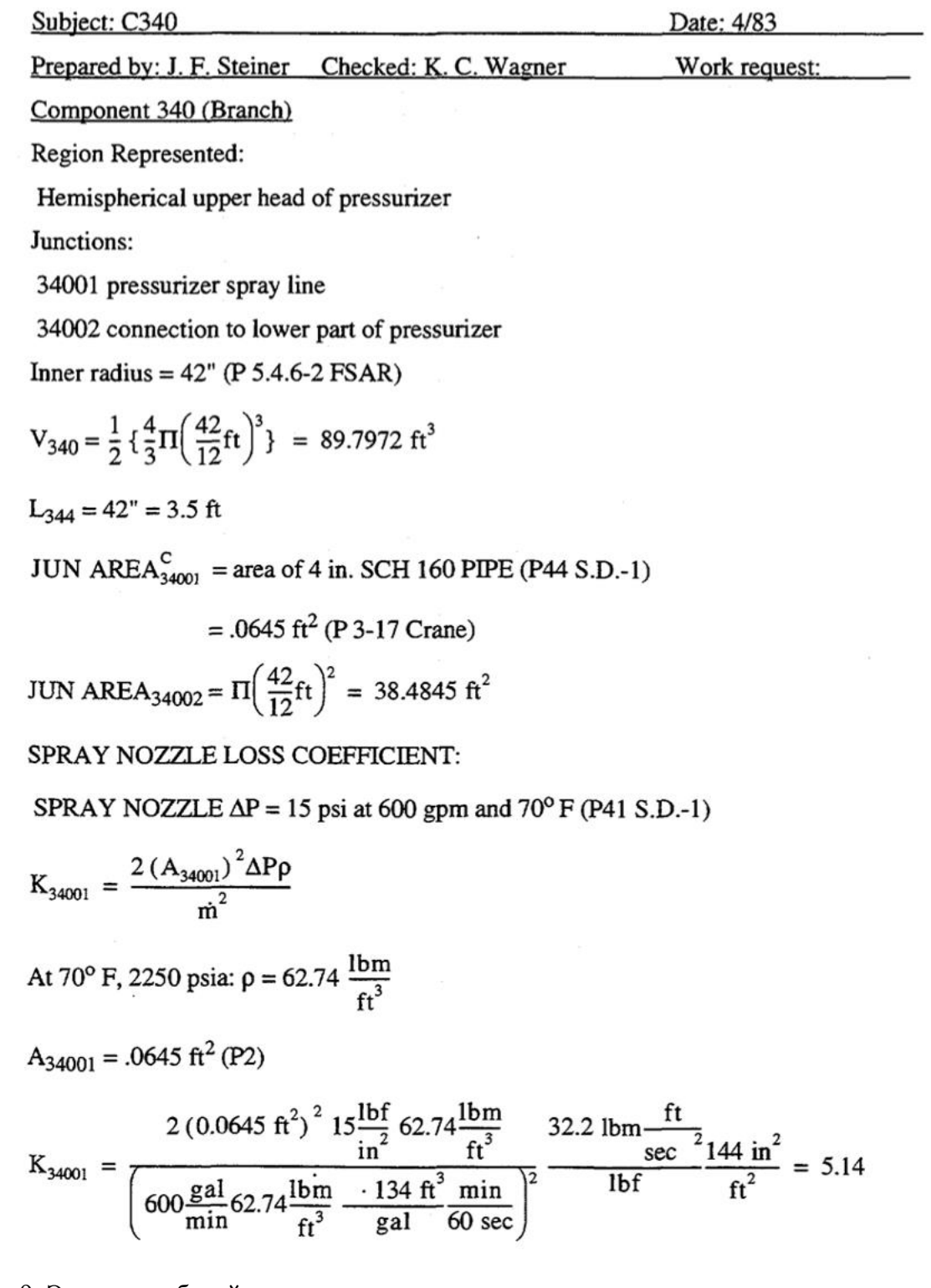

Рисунок 9. Элемент рабочей тетради по созданию модели

Для одной цифры сопротивления в карте 5.14, в документации у американских ученых была страница двухэтажных формул. И еще должно быть два человека, кто создал это расчет, и кто проверил. И это по одному параметру одного компонента, а их в наборе примерно 40 000. В ту же рабочую тетрадь подшивались копии чертежей и спецификаций оборудования, откуда были взяты цифры. Обратите внимание, в скобках похоже указны страницы диаграмм, где эту цифру можно посмотреть.

Количество жопочасов, оплаченных американскими налогоплательщиками, на наших глазах стремительно выросло.

На этом месте у двух ученых, которые только-только успели обрадоваться и расслабиться, что не нужно не бегать между корпусами, не гонять тупого студента, а отчеты вылетают сами собой, как из автомата калашникова, случился родимчик. Было понятно, что такую документацию сделать силами двух ученых и одного тупого студента в обозримое время невозможно чисто физически.

Поскольку наш подход к созданию модели был совершенно другим. Разработчик модели, советский ученый, мастер спорта по альпинизму, брал из черновиков листок бумаги, в библиотеке брал чертеж, калькулятор, справочник по расчету гидр сопротивления, закуривал сигарету и на черновике из принтера рисовал схему, выписывал последовательно номера объемов по собственной системе кодирования. Рассчитанные диаметры, проходные сечения и прочую калькуляцию сразу заносил в файл модели с цифрами перфокарт. Никаких промежуточных вычислений, а тем более формул, нигде не записывалось. А нахуа? Второй в это время занимался тем же самым с другой частью систем реактора.

А теперь нужно все эти действия повторить для каждой цифры и записать в рабочую тетрадь.

Проект углубленной безопасности АЭС, а это деньги, уже потраченные по программе Гор-Черномырдин, за которые министра атомной промышленности уже готовятся посадить в тюрьму Швейцарии, повис на волоске. Ученые на предложение начальства сделать такую же рабочую тетрадь для американского господина решительно сказали:

- Пусть вернут Аляску сначала, потом мы посмотрим.

- Вон студент, ему все равно уже делать нечего, он даже между корпусами не бегает, вот пусть он и ипется с этим дерьмом.

Я немного подумал и предложил решение. Смотрите, если я сделал таблицы критических истечений по всем трубопроводам АЭС, так может по образцу и подобию сделаем тоже самое с геометрией. Давайте вместо методы используем справочник Идельчика. Я загоню формулы в Mathcad, мы просто сделаем таблицы диаметров гибов и длины трубопроводов, и будет у нас почти настоящий Workbook. Для каждой цифры распечатаем формулу из Mathcad и таблицу сопротивлений, насчитанную в Mathcad, в таблице выделим нужное значение. В итоге 2 страницы на одну цифру, и будет толстый документ.

Из американского амазона был заказан справочник Идельчика, и я сел за работу.

В результате родился документ, который содержал в себе формулы из Идельчика, набранные в Mathcad + таблицы параметров геометрии, трубопроводов. И для создания рабочей тетради распечатывалась формула Matcad и таблица, в которой выделялся результат расчета, используемый в модели. Таким образом, и волки целы (американцы получили толстые рабочие тетради с описанием модели для оправдания потраченных жопочасов перед американским минфином), и овцы сыты: русские ученые, сделавшие всю работу за американскую лабораторию, получили обещанные доллары.

После такого оглушительного успеха меня пригласили в соседний отдел, поскольку ученных в то время было еще дофига, а людей способных делать ИТ, облегчающие жизнь ученым, еще мало. В итоге вместо того, чтобы заниматься ядерной физикой, я начал занимается созданием интерфейса для расчетных кодов.

В принципе, по большому счету, занимаюсь этим до сих пор. А американские физики, которые не оценили моей гениальности, так и сидят без хорошего интерфейса (но у них есть доллары, вероятно, им и так хорошо). Иногда они теряют атомные станции из-за ошибок в воде данных, но это право мелочи: [Ошибка в коде ценой в АЭС.](https://habr.com/ru/companies/timeweb/articles/670774/) Небольшое видео расследование как эта ошибка появилось и как русские быдлогодеры предлагали спасти АЭС:

И теперь, когда мне предъявляют, что интерфейс нашей программы неудобный, я спокоен как удав, поскольку неудобного интерфейса, после перфокарт американских ядерных физиков, для меня вообще не существует.

# **Комментарии 19**

 $\ast$ 

# **[FlyingDutchman2](https://habr.com/ru/users/FlyingDutchman2/)**[9 часов назад](https://habr.com/ru/articles/824250/#comment_26973530)

написанная старпером, ветераном броуновского движения,

и участником штурма Лиувилля?

Ответить

# **[FlyingDutchman2](https://habr.com/ru/users/FlyingDutchman2/)**[9 часов назад](https://habr.com/ru/articles/824250/#comment_26973532)

написанная старпером, ветераном броуновского движения,

и участником штурма Лиувилля?

Ответить

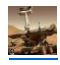

# **[Popadanec](https://habr.com/ru/users/Popadanec/)**[1 час назад](https://habr.com/ru/articles/824250/#comment_26974010)

Я не понимаю, как погромисты Хабра написали новую его версию, но унаследовали все баги старой(не говоря уж про то что добавили неприятных новых). Косяку с дублированием коммента, уже лет пять - семь на моей памяти, а его всё никак не могут починить или избавится.

Ответить

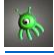

#### **[barroweer](https://habr.com/ru/users/barroweer/)**[1 час назад](https://habr.com/ru/articles/824250/#comment_26974028)

Они написали новую версию для того что бы было невозможно просматривать Хабр на старых браузерах.

Ответить

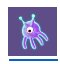

#### **[Vedomir](https://habr.com/ru/users/Vedomir/)**[15 минут назад](https://habr.com/ru/articles/824250/#comment_26974400)

А то что она стала намного медленнее и заметно неудобнее уже не удивляет? Я вот нашел кнопку цитирования только спустя пару месяцев - она в запредельно неинтуитивном месте. Ha-ha-ha-classic как говорится.

Ответить

# **A**

#### **[Thomas\\_Hanniball](https://habr.com/ru/users/Thomas_Hanniball/)**[5 часов назад](https://habr.com/ru/articles/824250/#comment_26973700)

Я так и не понял, а за что хотят посадить бывшего министра?

Американцы подкупили министра, чтобы получить доступ к документам по АЭС. Они этот доступ получили.

Американцы прислали свою группу учёных, чтобы те собрали данные и сделали красивые отчёты. Учёные это сделали. Сначала своими силами, а потом "наняв аутсорс отряд" из советских учёных. Американцы это тоже получили.

Потом приехали надсмоторщики и попросили сделать дополнительное обоснование для отчётов. Русская смекалка учёных и здесь помогла сделать нужные документы. Американцы это тоже по итогу получили.

По факту, американцы получили именно то, за что платили деньги. Зачем они сейчас пытаются востребовать обратно эти деньги, если по итогу выяснится, что весь распил делала американская сторона и садить нужно причастных к этому американцев.

В общем, этот момент пока не очень понятен из статьи.

Ответить

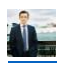

**[petuhoff](https://habr.com/ru/users/petuhoff/)**[5 часов назад](https://habr.com/ru/articles/824250/#comment_26973708)

Это новость из 2005 года, сейчас он уже в Москве и работает в проекте Прорым и дело наверное закрыто. А может до сих пор в розыске.

Ответить

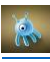

# **[frozzzen](https://habr.com/ru/users/frozzzen/)**[4 часа назад](https://habr.com/ru/articles/824250/#comment_26973762)

Из американского амазона был заказан справочник Идельчика, и я сел за работу.

Вот это сильно было.

Ответить

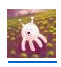

#### **[igorts](https://habr.com/ru/users/igorts/)**[2 часа назад](https://habr.com/ru/articles/824250/#comment_26973928)

Давно утверждал , что лень - двигатель прогресса! И автоматизация - это способ сэкономить время для прохождения очередного уровня в doom или hmm2 ;)

Ответить

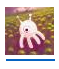

# **[konst90](https://habr.com/ru/users/konst90/)**[1 час назад](https://habr.com/ru/articles/824250/#comment_26973970)

Для одной цифры сопротивления в карте 5.14, в документации у американских ученых была страница двухэтажных формул. И еще должно быть два человека, кто создал это расчет, и кто проверил. И это по одному параметру одного компонента, а их в наборе примерно 40 000. В ту же рабочую тетрадь подшивались копии чертежей и спецификаций оборудования, откуда были взяты цифры. Обратите внимание, в скобках похоже указны страницы диаграмм, где эту цифру можно посмотреть.

И это прекрасно. Хочешь разобраться, откуда взялся нужный тебе параметр и как он изменится, если изменить входные данные - берешь и разбираешься.

Был у нас ведущий научный сотрудник, у которого прям как в статье - ключевые формулы были записаны на каких-то клочках и обрывках. А потом он помер. И всё, наработки пошли к чёрту. Сидели и разбирались заново, потому что пользоваться клочками без понимания, как эти клочки связаны между собой (а это знание ушло вместе с покойным), было невозможно.

А у вас ещё и бонусные очки за альпинизм, который повышает вероятность того, что единственный знающий модель сотрудник из очередного отпуска живым не выйдет.

Ответить

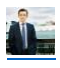

#### **[petuhoff](https://habr.com/ru/users/petuhoff/)**[1 час назад](https://habr.com/ru/articles/824250/#comment_26974118)

Поэтому мы и делаем SimInTech, там модель АЭС представлена в виде, понятном даже школьнику, Пример в шуточном видео в конце статьи.

Ответить

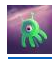

# **[Hlad](https://habr.com/ru/users/Hlad/)**[1 час назад](https://habr.com/ru/articles/824250/#comment_26974162)

Я вспоминаю, как лет двадцать назад скачал с файлообменников какую-то английскую монографию про просьбе научрука. Он позвал своего коллегу, и они начали эту монографию читать и разбираться. В какой-то момент в ней попалась фраза типа "путём тривиальных и очевидных преобразований из формулы 1 получается формула 2". В общем, над этим набором "тривиальных и очевидных преобразований" два очень умных доктора наук сидели почти два дня, и получили в итоге примерно страниц десять зубодробительных выкладок, причём опирающихся на ряд физических ограничений, типа "вот тут в формуле член бла-бла-бла, но так как описывается давление в некоторой среде, которое должно иметь разумное значение..."

Ответить

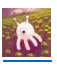

# **[konst90](https://habr.com/ru/users/konst90/)**[56 минут назад](https://habr.com/ru/articles/824250/#comment_26974244)

Я так с одним ГОСТом на некоторую деталь сидел разбирался. Параметр есть, а что обозначает и как рассчитывается - непонятно. А у нас из-за этого параметра были споры с заказчиком изделия, в которое эта деталь входила.

Оказалось, что *скорее всего* при переписывании аналогичного ГОСТа на те же детали из другого материала кто-то перепутал букву. Достоверно установить это не удалось, но при замене буквы расчёт удался, и параметр обрел правдоподобное значение. А заказчику в итоге объяснили, что параметр ГОСТом не нормируется и с претензиями можете идти к авторам ГОСТа. Но контроль этого параметра ввели, бракуя (благо была возможность) детали, которые по нему не проходили.

Ответить

渗 **[Vedomir](https://habr.com/ru/users/Vedomir/)**[13 минут назад](https://habr.com/ru/articles/824250/#comment_26974406) У автора явно сарказм Ответить

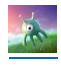

### **[iverzin](https://habr.com/ru/users/iverzin/)**[1 час назад](https://habr.com/ru/articles/824250/#comment_26974076)

Чем старше становишься, тем больше понимаешь, что реальная жизнь круче всякой фантастики.

Ответить

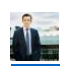

#### **[petuhoff](https://habr.com/ru/users/petuhoff/)**[1 час назад](https://habr.com/ru/articles/824250/#comment_26974136)

И что не все так как кажется, допустим о том, что выпуская отчеты на бланках PNNL мы помогали воровать деньги американских налогоплатильщиков я догадался только спустя годы. Тогда мне в голову почему то не приходило задаться вопросом, работаю в Курчатники а отчетны на бланках американской национально лаборатории и на английском.

Ответить

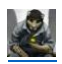

# **[Wesha](https://habr.com/ru/users/Wesha/)**[57 минут назад](https://habr.com/ru/articles/824250/#comment_26974232)

Чем старше становишься, тем больше понимаешь, что реальная жизнь круче всякой фантастики.

Вот Вам, например, [сказочка.](https://habr.com/ru/articles/592663/)..

Ответить

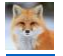

**[SetGet](https://habr.com/ru/users/SetGet/)**[1 час назад](https://habr.com/ru/articles/824250/#comment_26974202)

Спасибо, очень интересно.

Ответить

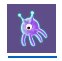

#### **[Vedomir](https://habr.com/ru/users/Vedomir/)**[11 минут назад](https://habr.com/ru/articles/824250/#comment_26974412)

Отличная статья - живо и ярко. Но я не заметил ничего категорически страшного в интерфейсе на скриншотах. Может я не понимаю в предметной области, но если речь просто в некрасивых кнопках в стиле Win95 то я в этом не вижу ничего страшного. Очень часто такие внешне некрасивые программы реально очень удобны для пользователей и вместе с красивым функционалом приходит заметное падение удобства, не говоря уж о сокрости.

Ответить

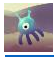

**[Keeper10](https://habr.com/ru/users/Keeper10/)**[4 минуты назад](https://habr.com/ru/articles/824250/#comment_26974448)

Насколько я понял, пример некрасивого интерфейса был на рисунке 6.

Ответить